## **Warsaw University** of Technology

EMUG-2021

"Source-term analysis for PHÉBUS FPT-1 with MELCOR 2.2 and 2.1" – Experience and Outcomes

**Piotr Darnowski** piotr.darnowski@pw.edu.pl

Institute of Heat Engineering Faculty of Power and Aeronautical Engineering Warsaw University of Technology Poland 2008 - 1996 - 1997 - 1998 - 1998 - 1998 - 1999 - 1999 - 1999 - 1999 - 1999 - 1999 - 1999 - 1999 - 1999<br>Poland 2009 - 1999 - 1999 - 1999 - 1999 - 1999 - 1999 - 1999 - 1999 - 1999 - 1999 - 1999 - 1999 - 1999 - 1999

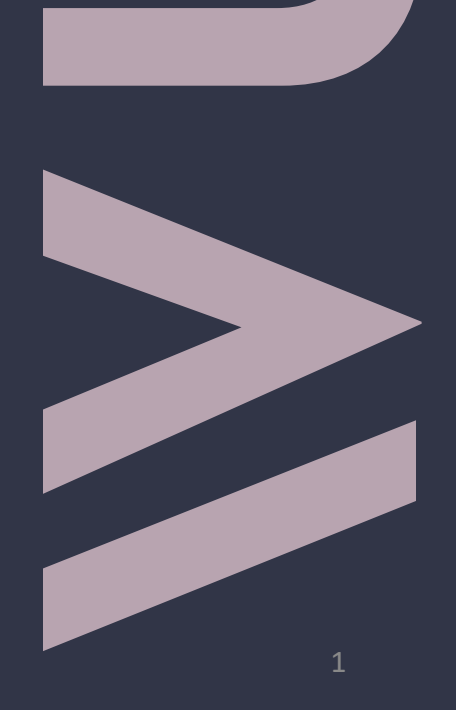

# Introduction 2

- ➢ Revisit of the Phebus FPT-1 with MELCOR 2.2 and 2.1
- $\triangleright$  Focus on releases from the bundle:
	- Hydrogen
	- Structural materials
	- Radionuclides
- $\triangleright$  Project financed by PAA in 2018, in 2019 by WUT
- $\triangleright$  Recently, work ongoing with M2.2.18
- ➢ Papers:

P. DARNOWSKI, M. WŁOSTKOWSKI, M. STĘPIEŃ, G. NIEWIŃSKI, STUDY OF THE MATERIAL RELEASE DURING PHÉBUS FPT-1 BUNDLE PHASE WITH MELCOR 2.2.11954, ANNALS OF NUCLEAR ENERGY, VOL. 148, **2020, 107700, DOI: 10.1016/J.ANUCENE.2020.107700**

P. MAZGAJ, P. DARNOWSKI, G. NIEWIŃSKI, UNCERTAINTY ANALYSIS OF THE HYDROGEN PRODUCTION IN THE PHEBUS FPT-1 EXPERIMENT, NENE-2019, NENE-2019 PROCEEDINGS, PORTOROZ, SLOVENIA, 9-**12.09.2019**

 $\triangleright$  Old results - reports in Polish:

<https://www.gov.pl/attachment/2ed67789-b620-437b-b7eb-c5930bd841c3>

<https://www.gov.pl/attachment/64b2fefc-d115-4f26-8ff3-67010bdc246f>

## Phebus FPT-1

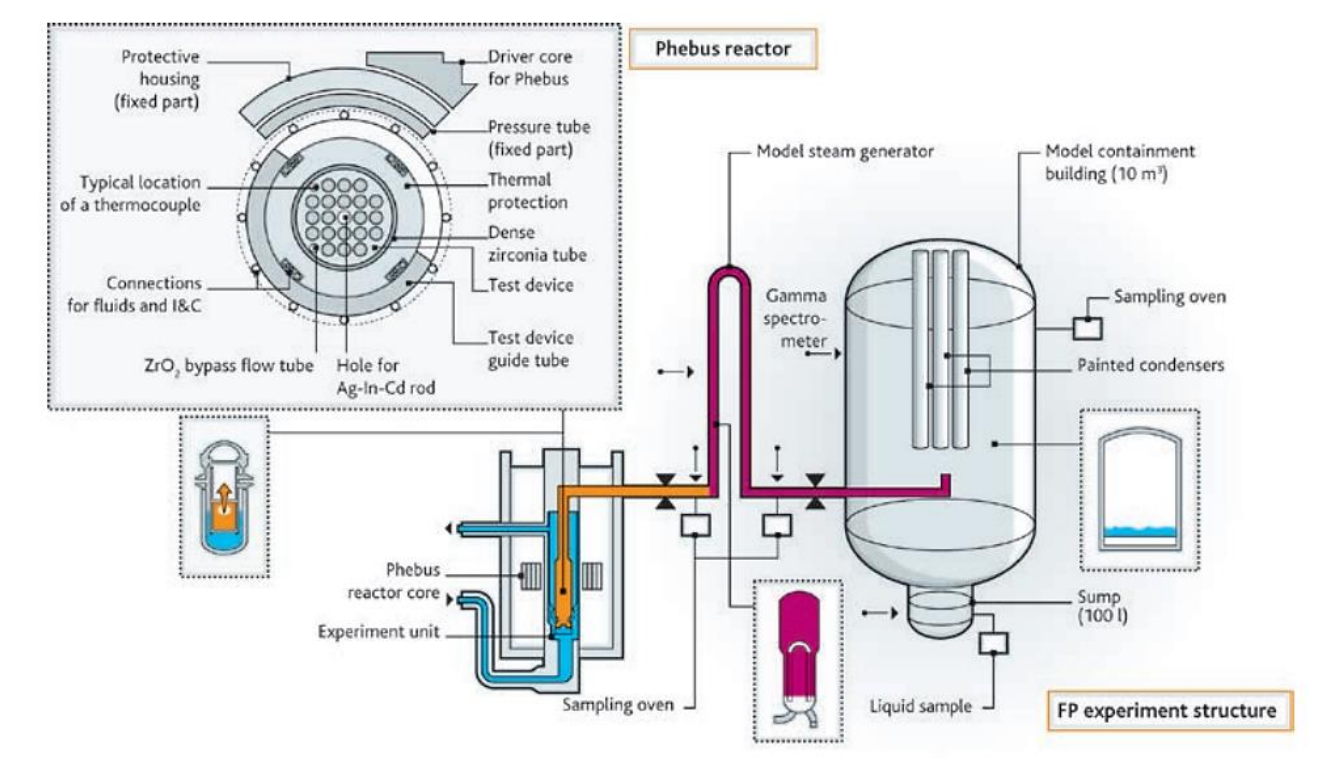

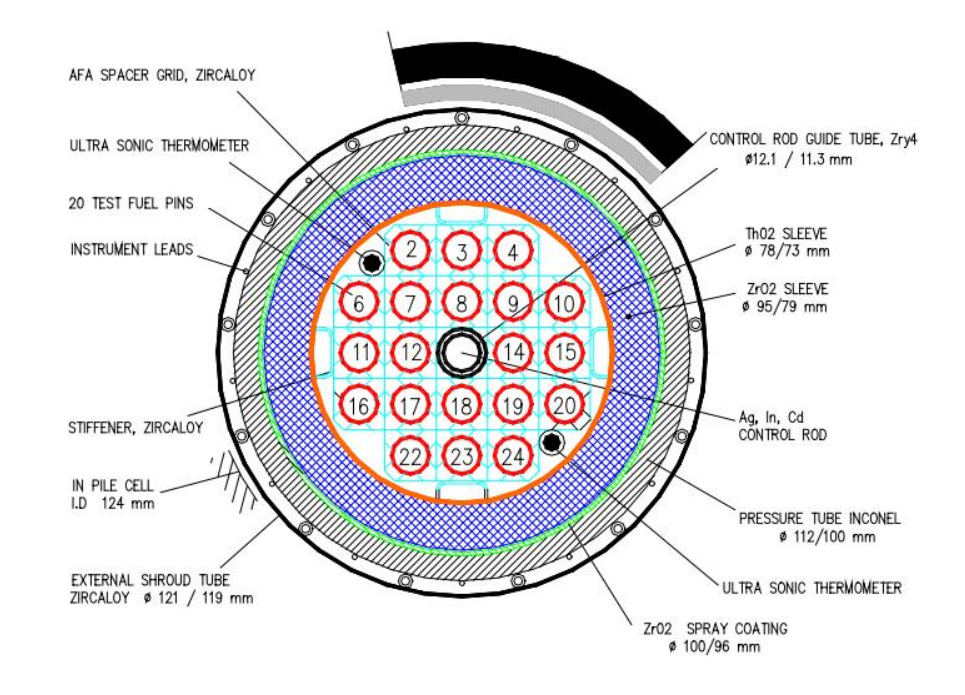

#### Phébus-FP test matrix.

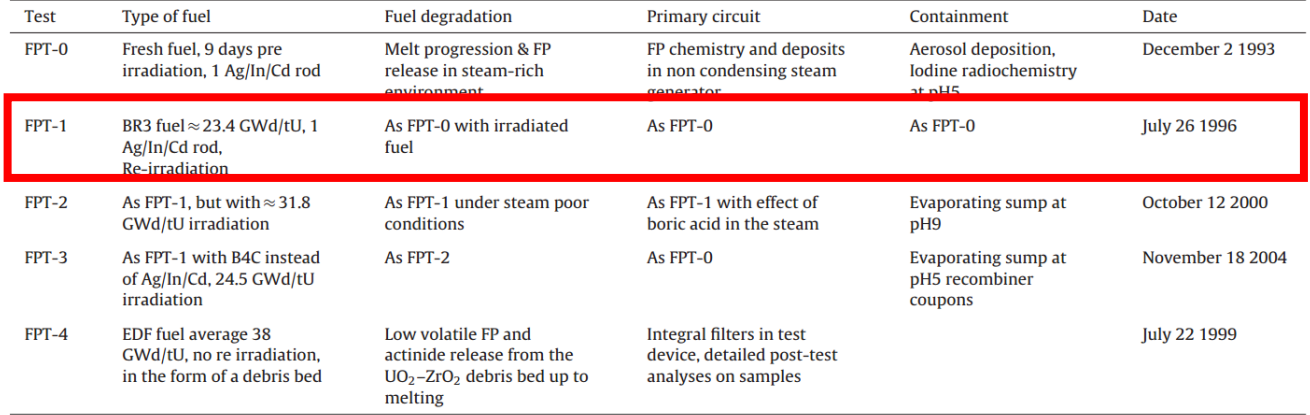

- ➢ Base: M2.2.11932
- $\triangleright$  Additional: M2.1.6342
- $\triangleright$  Based on publicly available data
	- No access to ISP-46 specification/handbooks
	- ISP-46 report and assoc. papers
	- Several papers published after ISP-46
	- SNL model descriptions in M2.1 Assessment Report.
	- Other reports
- $\triangleright$  Relatively simple model
- $\triangleright$  Single CV for core to be updated soon 1CV->10CV

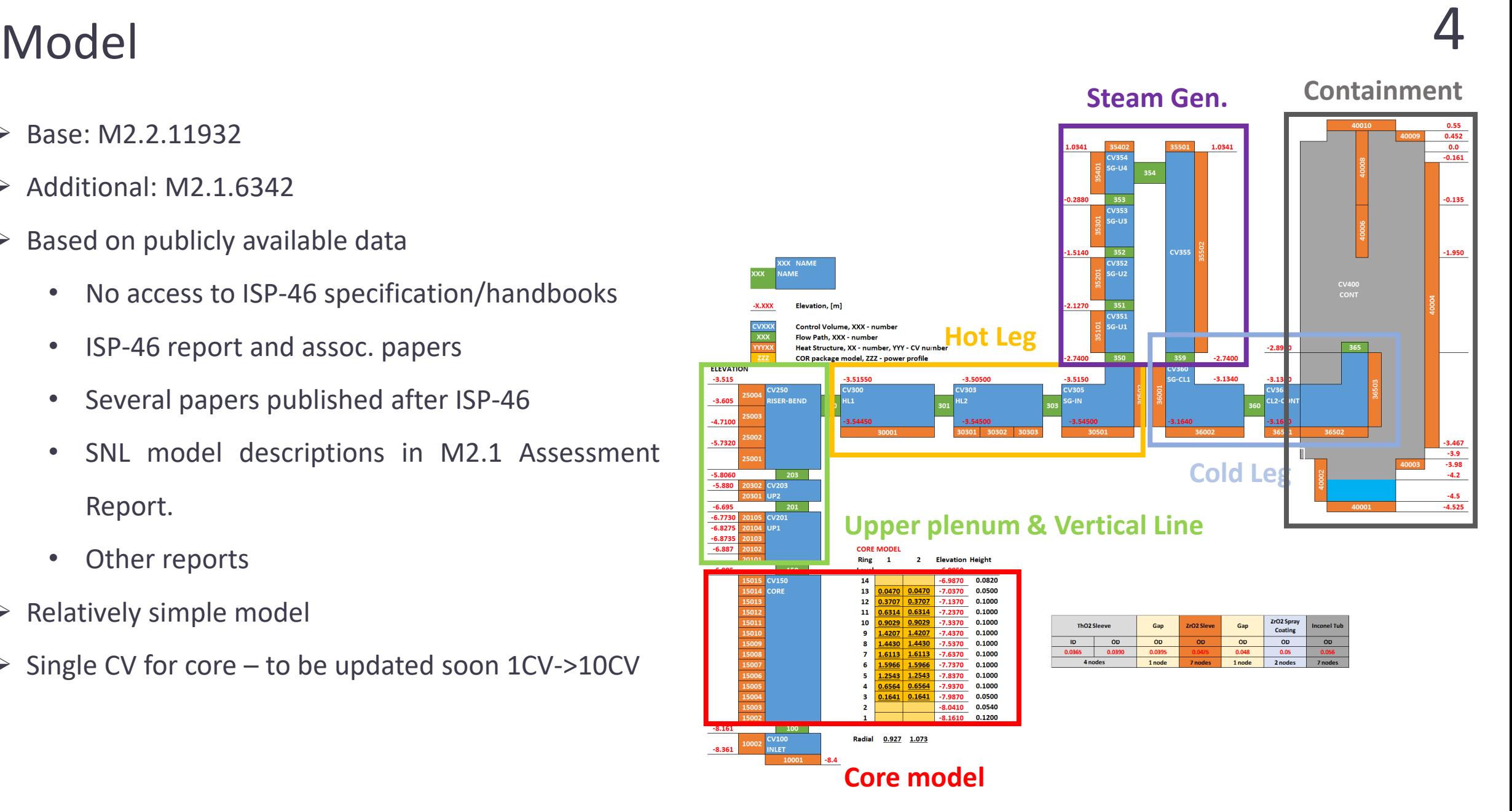

# Model – some details

Selected modeling details :

- ➢ ZRO 2 -INT & UO 2 -INT (with MP\_PRTF)
- ➢ For M 2 . 2 .11 EUT was not working properly
- ➢ Some sensitivities studied, e . g.:
	- Shroud gap closure
	- Power profile

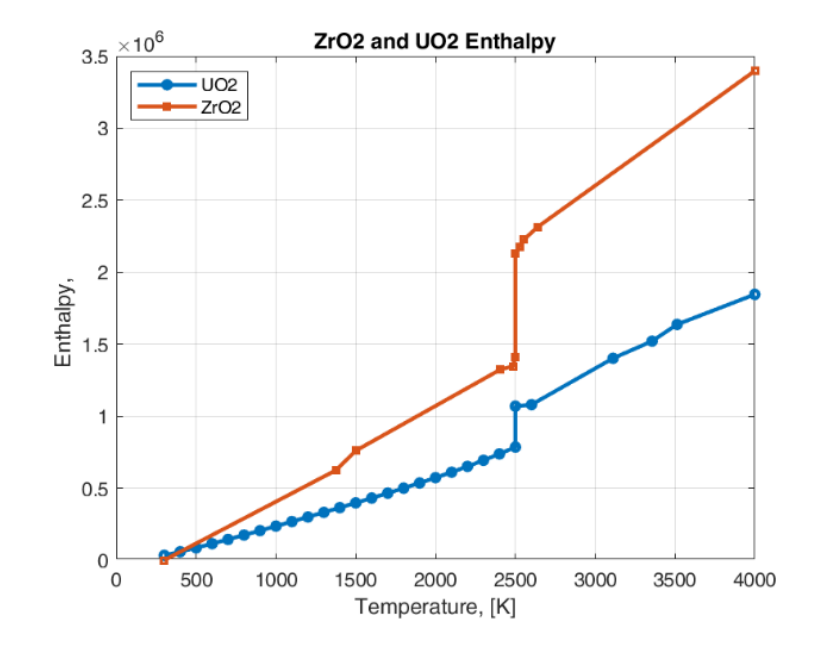

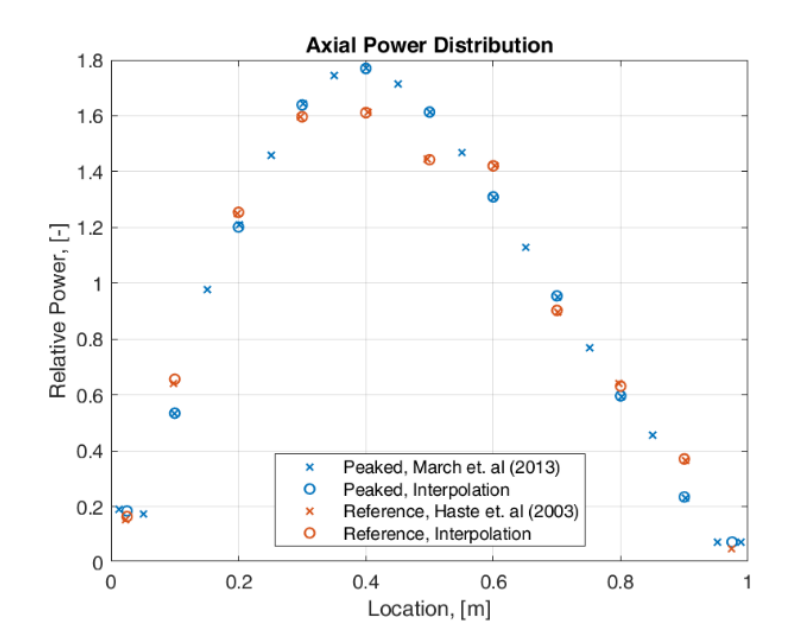

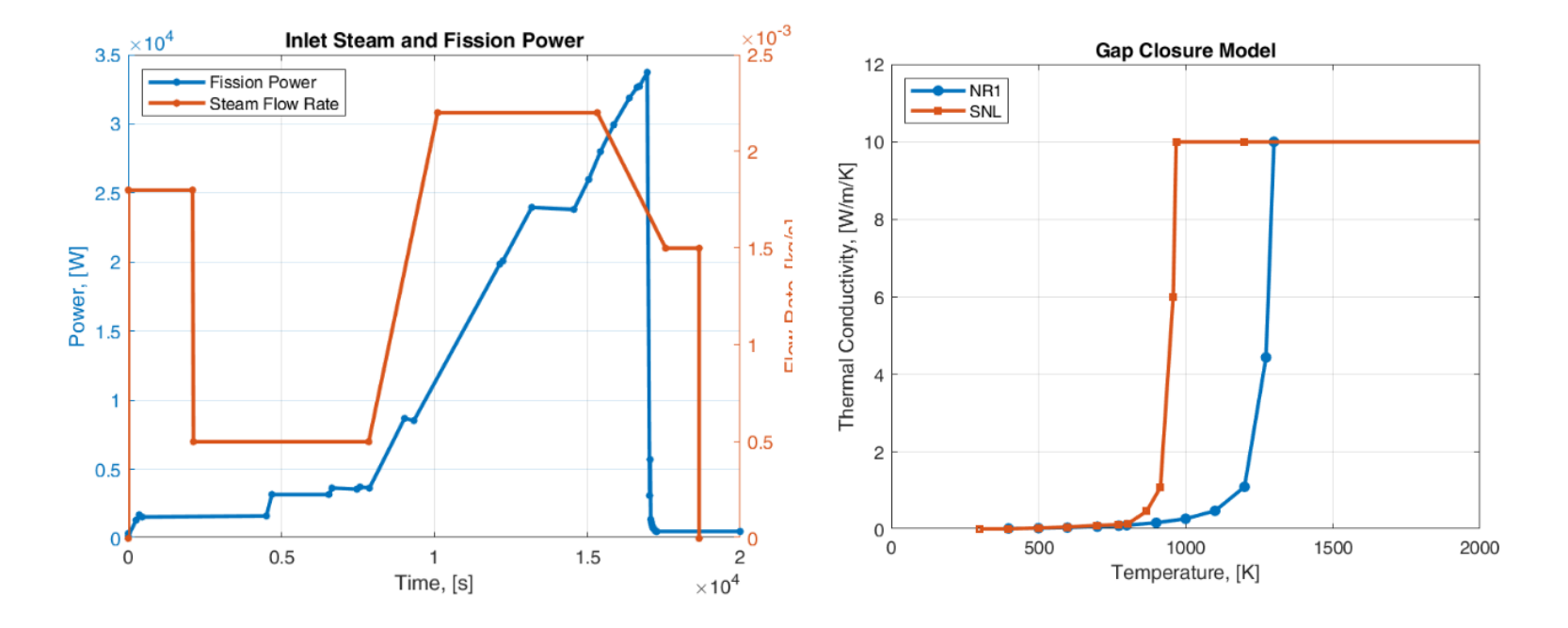

## $Model - inventories$  and releases

- $\triangleright$  Inv. from M2.1 Assessment Report
- $\triangleright$  Non usual speciation with gap gases present
- $\triangleright$  CSM, CsI also applied but without chemical speciation model
	- All radionucl. defined with RN1 FPN card (like SOARCA)
- $\triangleright$  Ag-CR, In-CR, Cd-CR with silver model
	- SC7110,7111,7120 + COR\_CR ACTDC 0.1
- ➢ Alternative as pseudo-FP (SC7103). Also for SNO2 and MO calcs.
- $\triangleright$  CORSOR-Booth, 2<sup>nd</sup>, 1<sup>st</sup> and basic RN1\_FP00 -7, -5 or -3

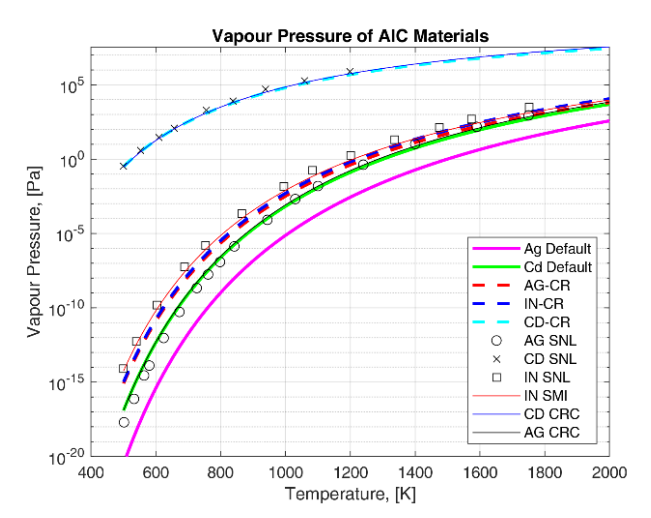

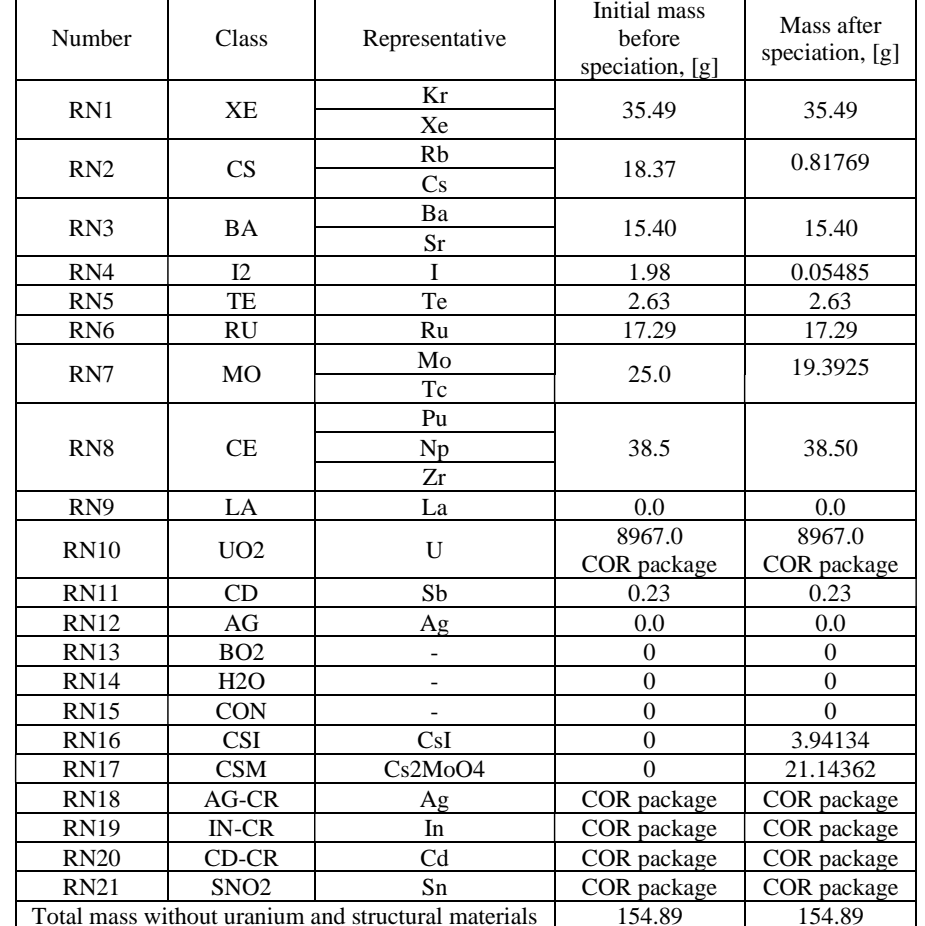

SNL, 2014. MELCOR Best Practices as Applied in the State-of-the-Art Reactor Consequence Analyses (SOARCA) Project, U.S. NC Report NUREG/CR-7008,  $(2014).$ 

SNL, 2015. MELCOR 2.1 Computer Code Manual - Volume 3 - Code Assessment, 2015.

**AIC equations and parameters: https://gitlab.com/darczu/x-core/-/tree/master/Modules/MaterialDatabase/VapourPressure**

## **Bundle final state**

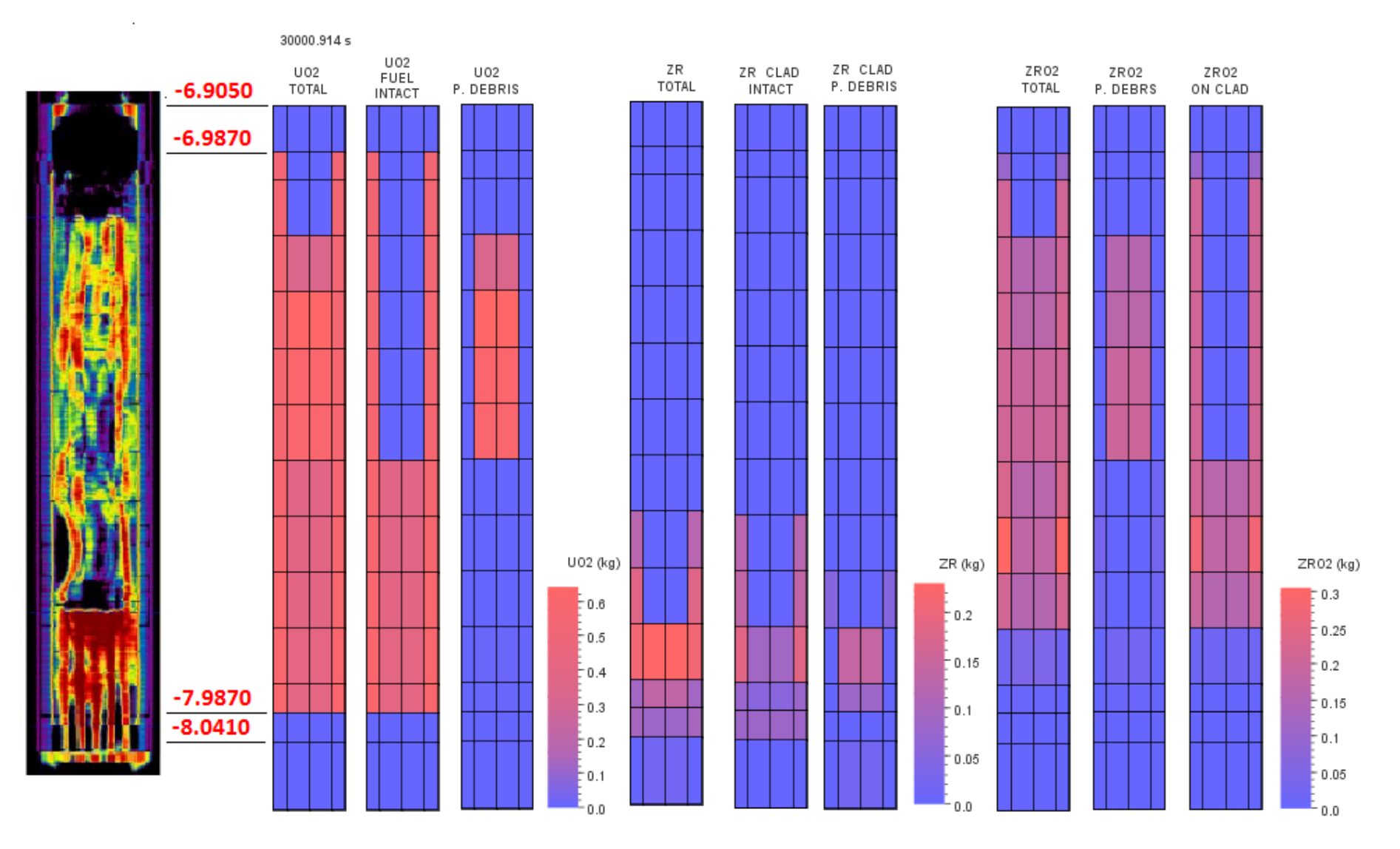

## Results - Hydrogen

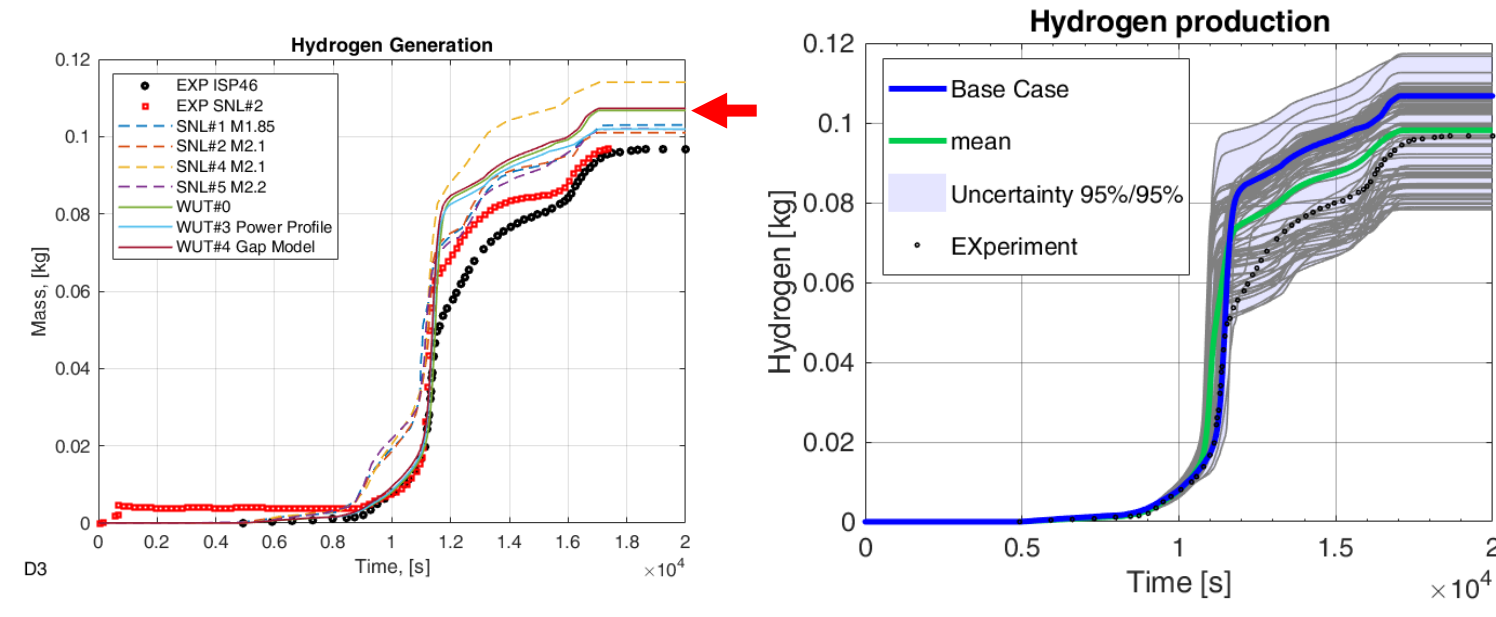

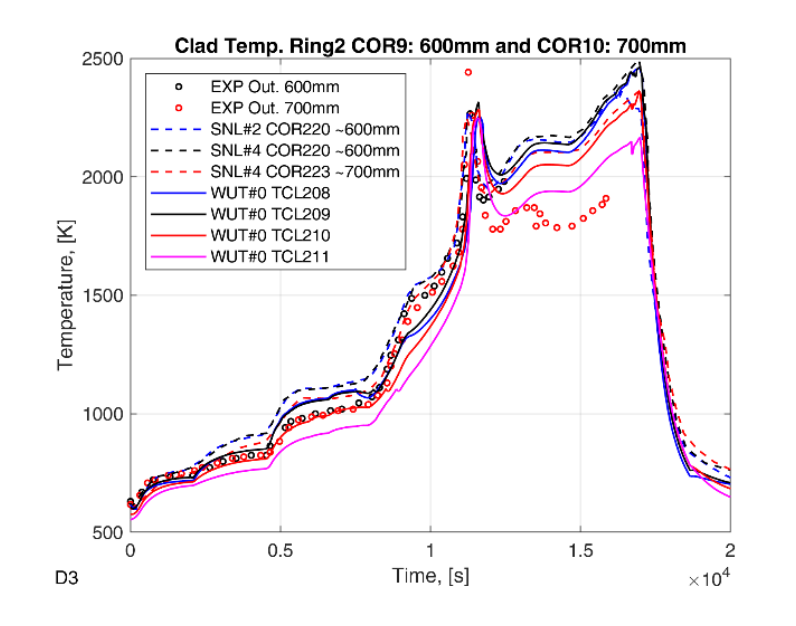

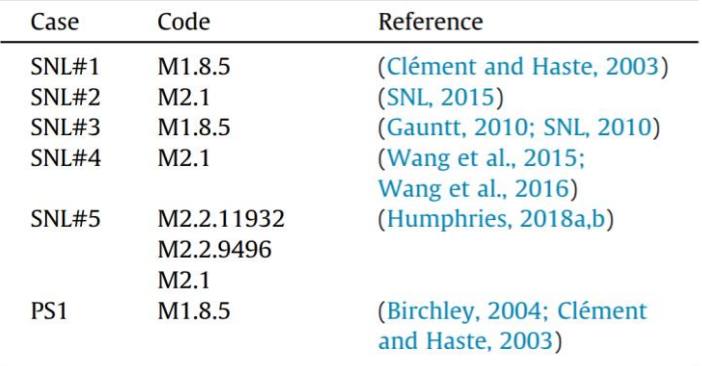

Clément, B., Haste, T., 2003. Thematic Network for a Phebus FPT-1 International Standard Problem. OECD/NEA Comparison Report on International Standard Problem ISP-46 (PHEBUS FPT-1).

2

SNL, 2015. MELCOR 2.1 Computer Code Manual - Volume 3 - Code Assessment, 2015.

SNL, 2010. MELCOR 1.8.5 Modeling Aspects of Fission Product Release, Transport and Deposition. - An Assessment with Recommondations, Sandia Report SAND2010-1635, (2010).

Gauntt, R.O., 2010. Synthesis of VERCORS and Phebus data in severe accident codes and applications. Sandia National Laboratories Report (SAND2010-1633).

- Wang, J., Corradini, M., Troy, W.F., Yapei, H., Wenxi, Z., Guanghui, T., Qiu, S.S., 2015. Simulation of the PHEBUS FPT-1 experiment using MELCOR and exploration of the primary core degradation mechanism. Ann. Nucl. Energy 85, 193-204.
- Wang, J., Wang, C., Corradini, M.L., Haskin, T., Tian, W., Su, G., Qiu, S., 2016. PHEBUS FPT-1 simulation by using MELCOR and primary blockage model exploration. Nucl. Eng. Des. 307, 119-129. https://doi.org/10.1016/j.nucengdes.2016.06.034.

Humphries, L.L., 2018a. Quicklook Overview of Model Changes in MELCOR 2.2: Rev 9496 to Rev 11932. Sandia Report (SAND2018-13524).

Humphries, L.L., 2018b. Quicklook overview of model changes in MELCOR 2.2: Rev 6342 to Rev 9496. Sandia Report, (SAND2017-5599)

Birchley, J., 2004. Assessment of the MELCOR Code Against PHEBUS Experiment FPT-1 Performed in the Frame of ISP-46. 12th International Conference on Nuclear Engineering, 551-560, https://doi.org/10.1115/ICONE12-49267, ICONE12-49267.

**CB - CORSOR-Booth; CB(-5) 1st revision (default), CB(-3) basic version, CB(-7)second revision.**

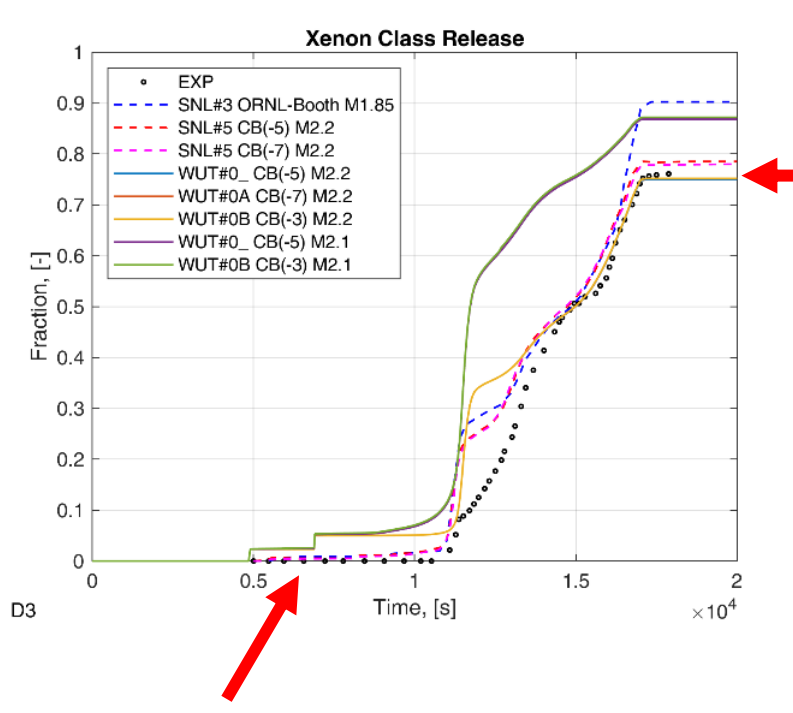

 $0.9$  $\bullet$  EXP  $7 - 8 - 8$ SNL#3 ORNL-Booth M1.85  $0.8$ ه . SNL#5 CB(-5) M2.2  $\overline{1}$ 160 SNL#5 CB(-7) M2.2  $0.7$ WUT#0\_ CB(-5) M2.2 WUT#0A CB(-7) M2.2 WUT#0B CB(-3) M2.2  $0.6$ WUT#0\_CB(-5) M2.1  $frac{[.]}{[.]}$ <br> $=$  0.5<br> $=$  0.4 WUT#0B CB(-3) M2.1  $0.3$  $0.2$  $0.1$  $\cap$  $0.5$  $1.5$  $\overline{2}$  $\mathbf 0$ Time, [s]  $\times$  10<sup>4</sup> D<sub>3</sub>

Cesium Class Release with CsOH & CsI & Cs2MoO4

 $\triangleright$  "Steps" due to initial gap inventory

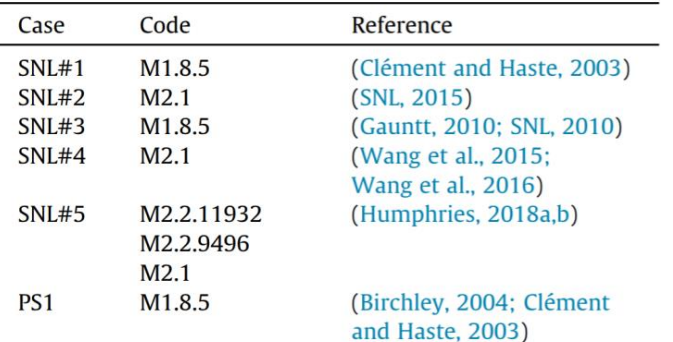

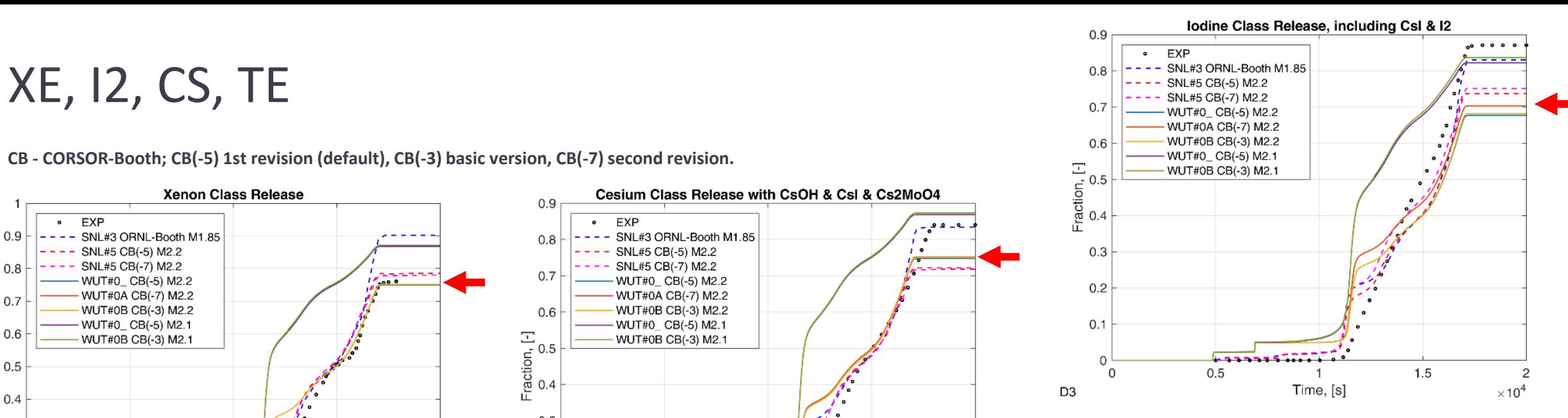

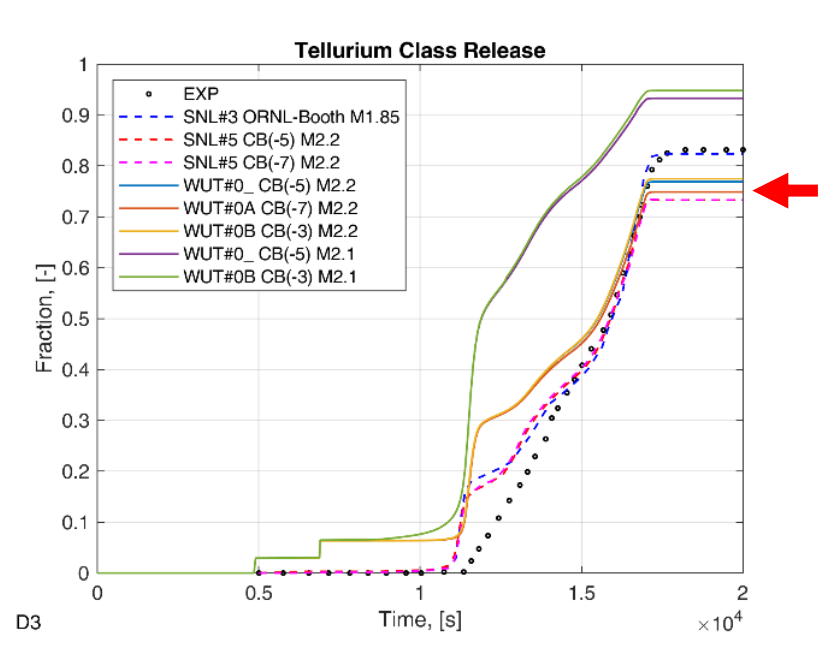

# BA+RU+Sb 10

#### **Barium Class Release** Cadmium Class Release - Fuel Antimony (Sb) **Ruthenium Class Release** 0.045  $0.7$ 0.018  $EXP$ EXP EXP  $\bullet$  $\bullet$  $\bullet$  $- - -$  SNL#3 ORNL M1.85 - SNL#3 ORNL-Booth mod. M1.85 ---- SNL#3 ORNL-Booth M1.85  $0.04$  $0.016$ وسامات - WUT#0\_ CB(-5) M2.2<br>- WUT#0A CB(-7) M2.2  $---$  SNL#5 CB(-5) M2.2  $0.6$  $- - -$  SNL#5 CB(-5) M2.2 SNL#5 CB(-7) M2.2 SNL#5 CB(-7) M2.2 0.035 0.014 - WUT#0B CB(-3) M2.2 WUT#0\_ CB(-5) M2.2 WUT#0\_ CB(-5) M2.2 WUT#0A CB(-7) M2.2 - WUT#0\_ CB(-5) M2.1 - WUT#0A CB(-7) M2.2  $0.5$ WUT#0B CB(-3) M2.1 WUT#0B CB(-3) M2.2 WUT#0B CB(-3) M2.2  $0.03$  $0.012$ - WUT#0\_ CB(-5) M2.1 - WUT#0\_ CB(-5) M2.1 Fraction, [-]<br>0.008 Fraction, [-]<br>0.025<br>0.02  $frac[-]$ <br> $frac[]$ <br> $0.4$ <br> $0.3$ - WUT#0B CB(-3) M2.1 WUT#0B CB(-3) M2.1  $000000$ 0.015 0.006  $0.2$  $\begin{array}{ccccc}\n\bullet & \bullet & \bullet & \bullet\n\end{array}$  $0.01$  $0.004$  $0.1$ 0.005 0.002  $\circ$  $\mathbf 0$ 0  $1.5$  $1.5$  $0.5$  $0.5$  $0.5$  $\overline{c}$  $1.5$ 2 0  $\mathbf{1}$  $\overline{c}$  $\overline{0}$  $\mathbf{1}$  $\overline{0}$  $\mathbf{1}$ Time, [s] Time, [s] Time, [s]  $\times 10^4$ D<sub>3</sub>  $\times 10^4$ D<sub>3</sub>  $\times$ 10<sup>4</sup> D<sub>3</sub>

#### **CB - CORSOR-Booth; CB(-5) 1st revision (default), CB(-3) basic version, CB(-7)second revision.**

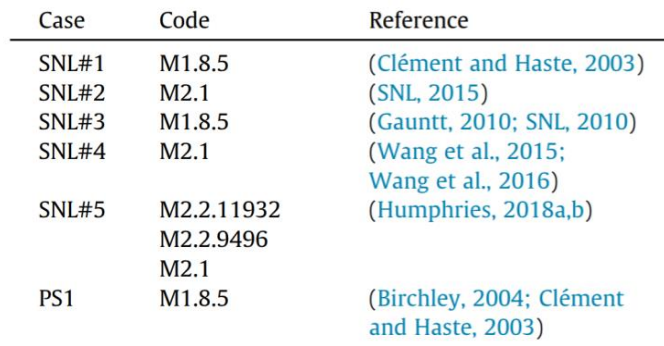

# Molybdenum<br>Gauntt, R.O., 2010. Synthesis of VERCORS and Phebus data in severe accident codes

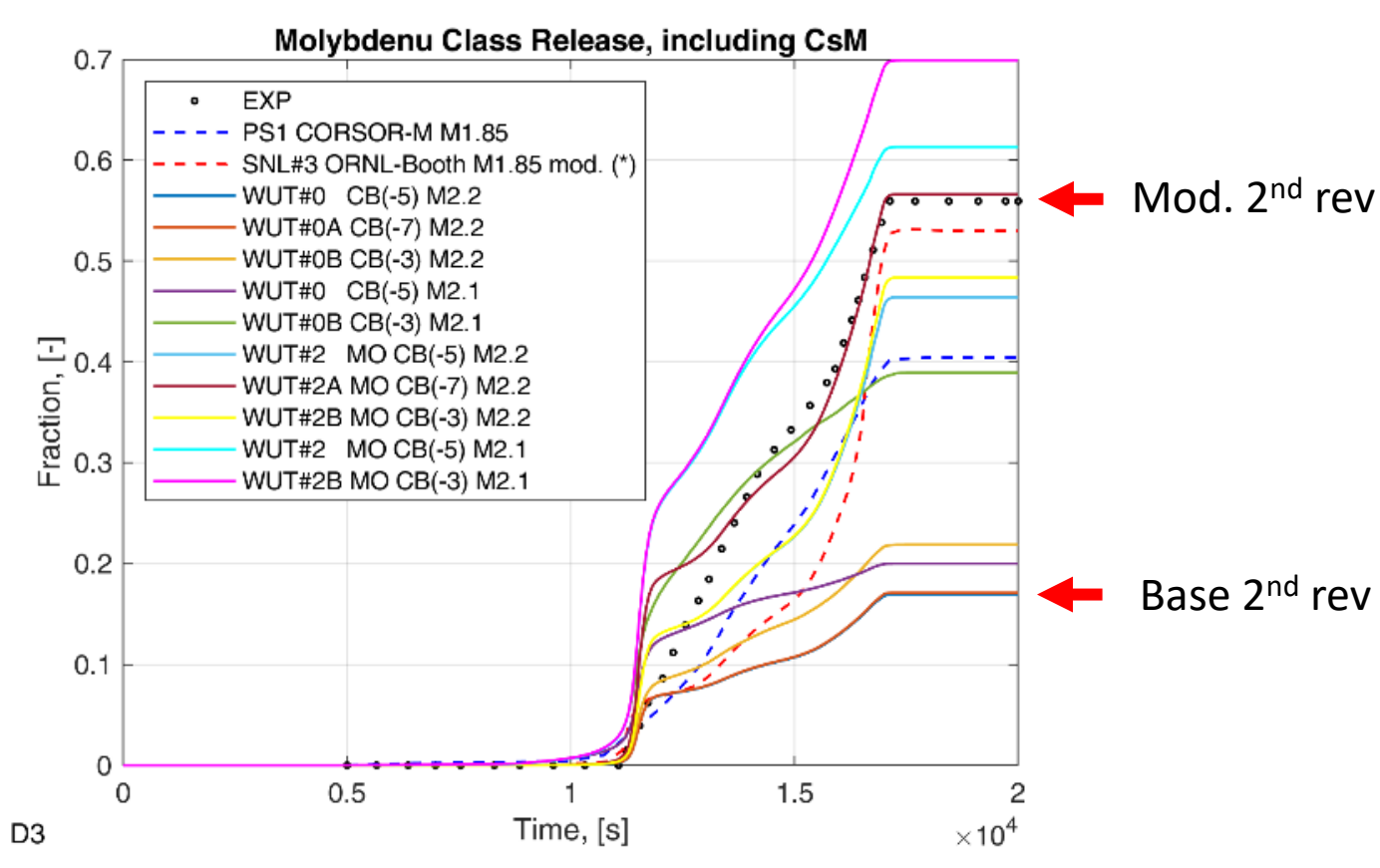

**CB - CORSOR-Booth; CB(-5) 1st revision (default), CB(-3) basic version, CB(-7)second revision.**

## and applications. Sandia National Laboratories Report (SAND2010-1633).

Defining the Mo vapor pressure to be that of Cs<sub>2</sub>MoO<sub>4</sub> produced significantly improved predictions of Mo release rate observed in the FPT-1 test, as will be shown in the next section of this report.

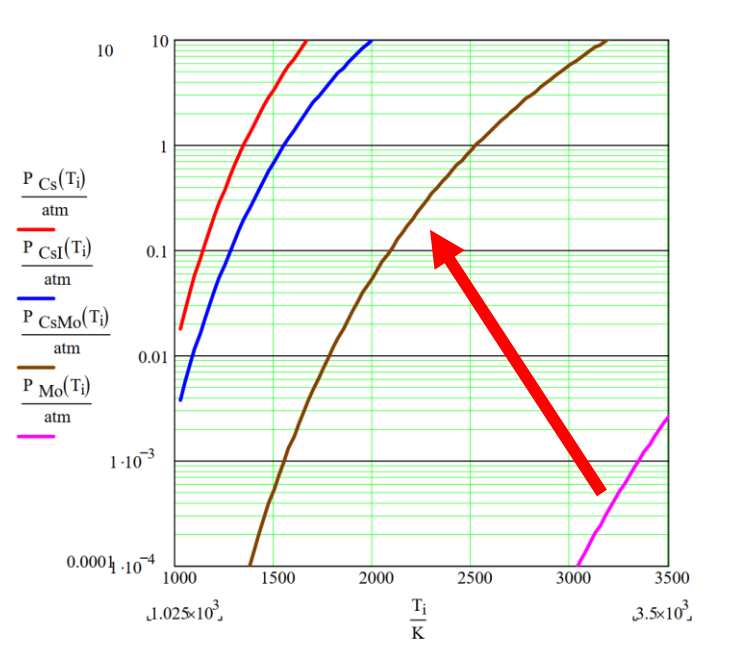

Figure 4. Vapor pressures of selected species.

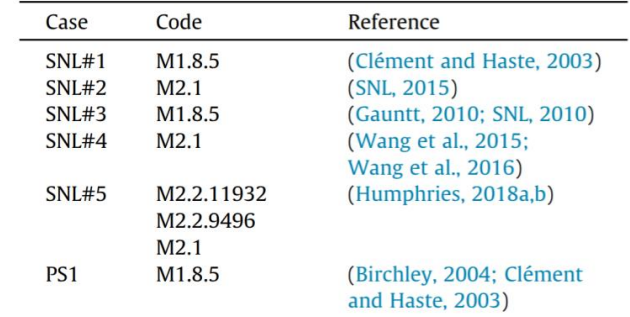

- ➢ Assuming all Cs-> CsMoO4, only about 20-30% MO class release (!)
- $\geq 20.17$  g of elemental Mo and 15.86 g of elemental Cs. can bind ~5.7g Mo
- ➢ Alternative modeling: MO Molybdenum (non-CSM) release parameters equal to CSM

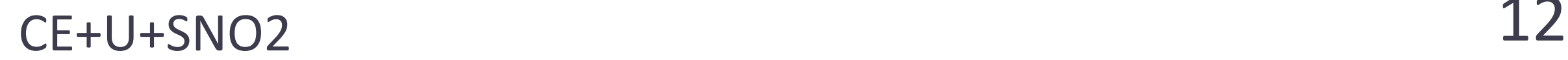

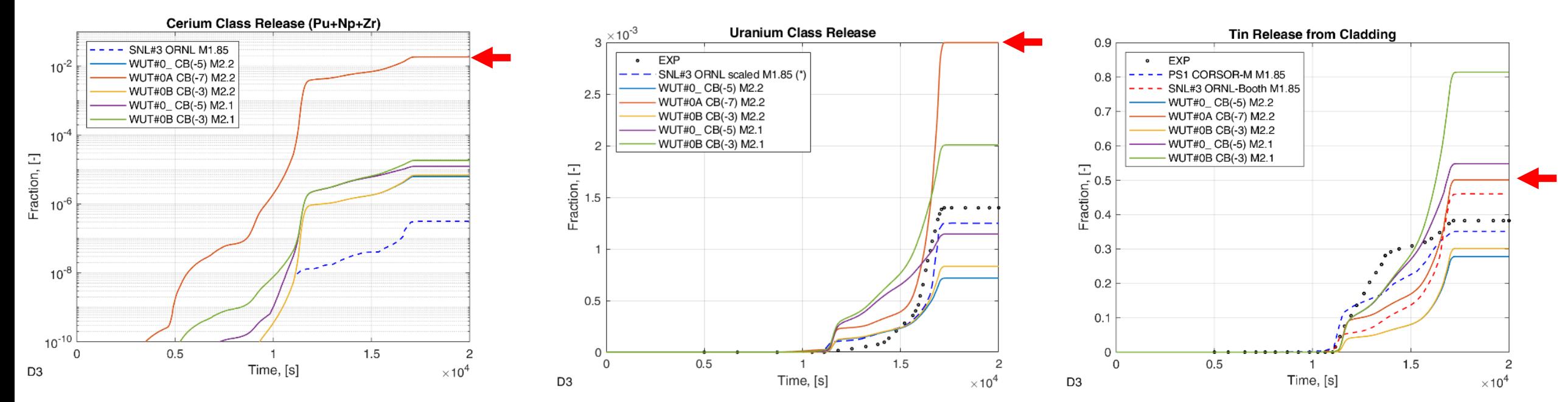

#### CB - CORSOR-Booth; CB(-5) 1st revision (default), CB(-3) basic version, CB(-7) second revision.

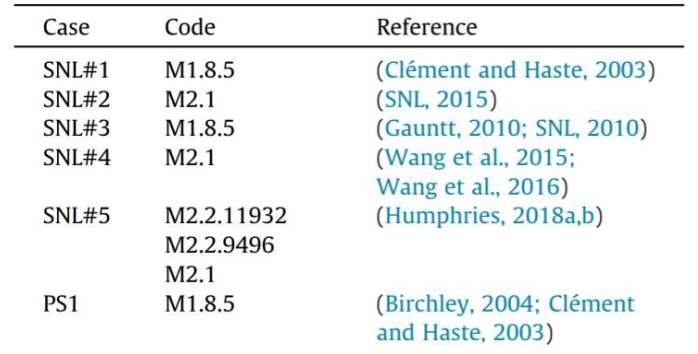

## $\mathsf{AIC}$  CB - CORSOR-Booth; CB(-5) 1st revision (default), CB(-3) basic version, CB(-7) second revision. **CB - CORSOR-Booth; CB(-5) 1st revision (default), CB(-3) basic version, CB(-7)second revision.**

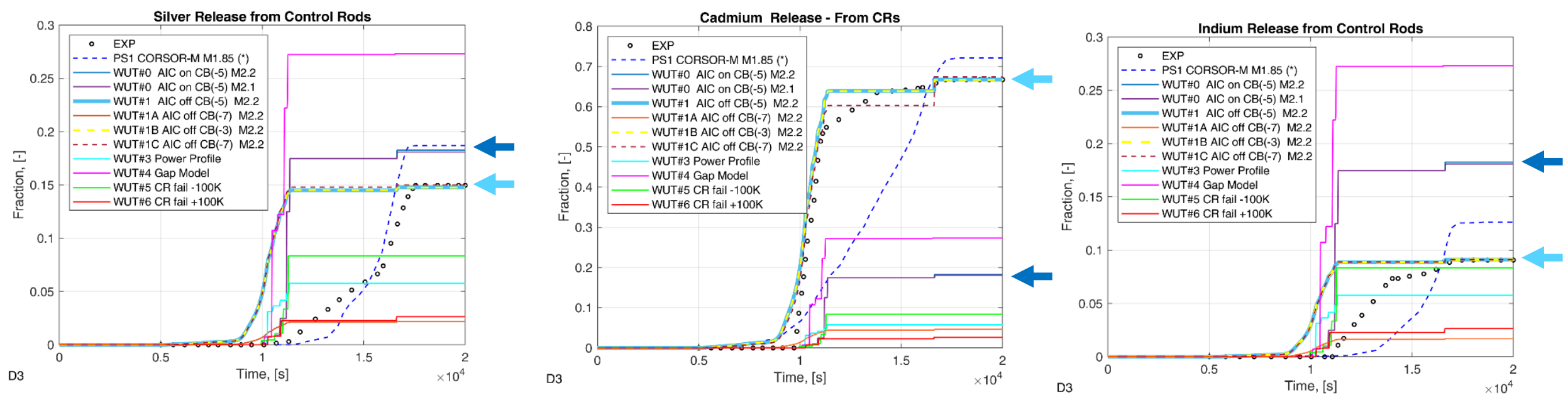

- Silver model with "discrete" release events
- $\triangleright$  sensitive e.g. CR failure temp. (base is 1623K) but also to others
- ➢ Manual: Code uses lowest vapour pressure and treats AIC as single material. For Ag model it leads to constant release fraction, e.g. 18% for Ag, Cd, In
- $\triangleright$  Alternative approach based on (Birchley, 2004), CORSOR-M fitting with SC7105
- ➢ AIC as pseudo-FP with fit for CB 1st rev.- RN1\_CSC card (SC7103 for CORSOR-Booth)
- Sensitive to revision of CB,  $1^{st}$  rev. fit does not work for  $2^{nd}$  rev.

# Conclusions 14

- $\triangleright$  For TH, H2 M2.2 and M2.1 results very similar, for RN siginificant differences
- $\triangleright$  M2.2.11 better than M2.1, but for some RN underpredicts releases
- ➢ CORSOR-Booth Revision 2 (RN1\_FP00 -7) recommended
- $\triangleright$  Be careful with AIC and Mo
- $\triangleright$  Molybdenum release to be studied
	- able to reproduce with non-physical assumptions
- $\triangleright$  Silver model to be studied AIC release
	- able to reproduce final release with pseudo-FP, kinetics not satisfactory
- $\triangleright$  Inputdeck to be refined with more recent M2.2.18 and eutectics model
- $\triangleright$  More detailed CVH, removal of non-typical chemical speciation
- $\triangleright$  More extensive uncertainty and sensitivity is planned

- Barrachin, M., De Luze, O., Haste, T., Repetto, G., 2013. Annals of Nuclear Energy Late phase fuel degradation in the Phébus FP tests. Ann. Nucl. Energy. 61, 36-53. https://doi.org/10.1016/j.anucene.2013.03.041.
- Birchley, J., 2004. Assessment of the MELCOR Code Against PHEBUS Experiment FPT-1 Performed in the Frame of ISP-46. 12th International Conference on Nuclear Engineering, 551-560. https://doi.org/10.1115/ICONE12-49267. ICONE12-49267.
- Birchley, J., Güntay, S., 2013. Significance of Phébus-FP results for plant safety in Switzerland. Ann. Nucl. Energy. 61, 206-214. https://doi.org/10.1016/i. anucene.2013.02.032.
- Bratfisch, C., Koch, M.K., 2015. Preliminary Results of a Comparative Assessment of ATHLET-CD and MELCOR by Simulating the Experiment Phebus FPT1. NURETH-16 Conference, 2143-2156.
- Clément, B., Haste, T., 2003. Thematic Network for a Phebus FPT-1 International Standard Problem, OECD/NEA Comparison Report on International Standard
- Problem ISP-46 (PHEBUS FPT-1).<br>Clément, B., Haste, T., Krausmann, E., Dickinson, S., Gyenes, G., Duspiva, J., De Rosa, Lide, D.R., 2003. CRC Handbook of Chemistry and Physics, 84th Edition, Section 4.<br>F., Paci, S., Martin-357. https://doi.org/10.1016/j.nucengdes.2004.08.057.
	- Clément, B., Zeven, R., 2013. The objectives of the Phébus FP experimental programme and main findings. Ann. Nucl. Energy. 61, 4-10. https://doi.org/ 10.1016/j.anucene.2013.03.037.
	- De Luze, O., Haste, T., Barrachin, M., Repetto, G., 2013. Early phase fuel degradation in Phébus FP: Initiating phenomena of degradation in fuel bundle tests. Ann. Nucl. Energy. 61, 23-35. https://doi.org/10.1016/j.anucene. 2012.10.026.
	- Dragunov, Y.G., Shchekoldin, V.V., Sorokin, Y.S., 2005. Calculation of the international standard problem ISP-46 using the RELAP/SCDAP and melcor computer codes. At. Energy 99 (6), 887-896. https://doi.org/10.1007/s10512- $006 - 0035 - 2.$
	- Dubourg, R., Faure-Geors, H., Nicaise, G., Barrachin, M., 2005. Fission product release in the first two PHEBUS tests FPT0 and FPT1. Nucl. Eng. Des. 235, 2183-2208. https://doi.org/10.1016/j.nucengdes.2005.03.007.
	- Forsythe, W.E., Smithsonian Physical Tables 9th ed Table 363, Evaporation of Metals, online version. (2003).
	- Gauntt, R.O., 2010. Synthesis of VERCORS and Phebus data in severe accident codes and applications. Sandia National Laboratories Report (SAND2010-1633).
	- Gauntt, R.O., Cole, R.K., Erickson, C.M., Gido, R.G., Gasser, R.D., Rodriguez, S.B., Young, M.F., Ashbaugh, S., Leonard, M., Hill, A., MELCOR Computer Code Manuals - Vol. 3: Demonstration Problems Version 1.8.5, NUREG/CR-6119, Vol. 3. Rev. 0, 2001.
	- Grégoire, A.C., Haste, T., 2013. Material release from the bundle in Phébus FP. Ann. Nucl. Energy. 61, 63-74. https://doi.org/10.1016/j.anucene.2013.02.037.
	- Herranz, L.E., Del Pra, C.L., Rincon, A.M., 2003. CIEMAT Contribution to the PHEBEN-2 Project: Interpretation of the PHEBUS-FPT1 Experiment. CIEMAT Report 1025.
	- Humphries, L.L., 2018a. Quicklook Overview of Model Changes in MELCOR 2.2: Rev 9496 to Rev 11932. Sandia Report (SAND2018-13524).
	- Humphries, L.L., 2018b. Quicklook overview of model changes in MELCOR 2.2: Rev 6342 to Rev 9496. Sandia Report, (SAND2017-5599)
	- Humphries, L.L. 2018c. MELCOR Code Development Status, European MELCOR User Group Meeting EMUG-2018, SAND2018-4219C.
	- Humphries, L.L., 2018d https://www.psi.ch/sites/default/files/import/emug/ WS2018EN/WS\_2018\_03.pdf.
	- Humphries, L.L., 2019. European MELCOR User Group Meeting EMUG-2019, MELCOR Workshop FP Release Modeling, (2019). https://www.psi.ch/sites/ default/files/2019-04/WS\_2019\_03.pdf.
	- Ikeda, T., Terada, M., Karasawa, H., Nakahara, K., Yamagishi, M., 2003. Analysis of core degradation and fission products release in phebus FPT1 test at IRSN by detailed severe accidents analysis code, IMPACT/SAMPSON. J. Nucl. Sci. Technol. 40, 591-603. https://doi.org/10.1080/18811248.2003.9715396.
	- IRSN, 2015. Nuclear Power Reactor Core Melt Accidents Current State of Knowledge. EDP Sciences, ISBN 978-2-7598-1835-8.
	- Kim, H.C., Kim, S.B., Park, J.H., Cho, S.W., 2013. Analysis of Phébus FP experiments in Korea. Ann. Nucl. Energy. 61, 215-224. https://doi.org/10.1016/j. anucene.2013.04.018.
	- Kontautas, A., Urbonavičius, E., 2009. Analysis of aerosol deposition in PHEBUS containment during FPT-1 experiment. Nucl. Eng. Des. 239, 1267-1274. https:// doi.org/10.1016/j.nucengdes.2009.03.012.
	- Leskovar, M., 2002. Simulation of the Phebus FPT1 Experiment with MELCOR 1.8.5. Int. Conf. Nucl. Energy New Eur. 2002, 1-8.
- Leskovar, M., 2003. Influence of Heat Transfer Modelling on Phebus FPT1 Experiment Simulation Results, International Conference Nuclear Energy for
- 
- performed in Phébus FP. Ann. Nucl. Energy. 61, 11-22. https://doi.org/10.1016/ j.anucene.2013.03.040.
- Maurice, A., Beuzet, E., Maliverney, B., 2013. Annals of Nuclear Energy Use of Phébus results for EDF severe accidents studies. Ann. Nucl. Energy. 61, 199-205. https://doi.org/10.1016/i.anucene.2013.02.038.
- Mazgaj, P., Darnowski, P., Niewiński, G., 2019. Uncertainty Analysis of the Hydrogen Production in the PHEBUS FPT-1, in: NENE-2019, 28th Int. Conf. Nucl. Energy New Eur., 1-8
- Mazzini, G., 2012. Severe Accident Phenomenology Analyses and Fission Gas Release for Advanced Nuclear Reactors. PhD Thesis University of Pisa.
- U.S. NRC. 1995. Accident Source Terms for Light-Water Nuclear Power Plants. **NUREG-1465.**
- Phillips, J., Example of Modeling Methodologies Applied in SOARCA EMUG 2017, SAND2017-3373C. (2017).
- Park, J.H., Kim, D.H., Kim, H.D., 2006. Summary of the results from the PHEBUS FPT-1 test for a severe accident and the lessons learned with MELCOR, Nucl. Eng. Tech. 38 (6).
- Powers, D.A., Lee, R.Y., Salay, M.A., 2013. Annals of nuclear energy applications of results from the Phébus-FP programme in the US regulatory process. Ann. Nucl. Energy. 61, 225-229. https://doi.org/10.1016/j.anucene.2013.03.025.
- Raimond, E., Clément, B., Denis, J., Guigueno, Y., Vola, D., 2013. Use of Phébus FP and other FP programs for atmospheric radioactive release assessment in case of a severe accident in a PWR (deterministic and probabilistic approaches developed at IRSN). Ann. Nucl. Energy. 61, 190-198. https://doi.org/10.1016/j. anucene.2013.05.035.
- Šadek, S., Špalj, S., Debrecin, N., 2003. ISP-46 analysis with RELAP5 / SCDAPSIM Computer Code, Int. Conf. - Nucl. Energy New Eur. Proc., 1-13
- Schwarz, C., 2013. Foreword Final seminar phebus project. Ann. Nucl. Energy. 61. 1-3. https://doi.org/10.1016/j.physrep.2016.03.001.
- Sehgal, B.R., 2012. Nuclear Safety in Light Water Reactors Severe Accident Phenomeneology. Academic Press Elsevier.
- SNL, 2015. MELCOR 2.1 Computer Code Manual Volume 3 Code Assessment, 2015.
- SNL, 2014. MELCOR Best Practices as Applied in the State-of-the-Art Reactor Consequence Analyses (SOARCA) Project, U.S. NC Report NUREG/CR-7008,  $(2014).$
- SNL, 2017a. MELCOR 2.2 Computer Code Manual Volume 1 User Guide, 2017.
- SNL, 2017b. Melcor, 2.2 Computer Code Manuals Reference Manual Vol. 2 2017
- SNL, 2010. MELCOR 1.8.5 Modeling Aspects of Fission Product Release, Transport and Deposition. - An Assessment with Recommondations, Sandia Report SAND2010-1635, (2010).
- Vienna Technical University, 2019. Vapor Pressure Calculator https://www. iap.tuwien.ac.at/www/surface/vapor\_pressure.
- U.S. NRC, 2018. State-of-the-Art Reactor Consequence Analyses Project -Uncertainty Analysis of the Unmitigated Long-Term Station Blackout of the Peach Bottom Atomic. NRC Report (NUREG/CR-7155).
- Wang, J., Corradini, M., Troy, W.F., Yapei, H., Wenxi, Z., Guanghui, T., Qiu, S.S., 2015. Simulation of the PHEBUS FPT-1 experiment using MELCOR and exploration of the primary core degradation mechanism. Ann. Nucl. Energy 85, 193-204.
- Wang, J., Wang, C., Corradini, M.L., Haskin, T., Tian, W., Su, G., Qiu, S., 2016. PHEBUS FPT-1 simulation by using MELCOR and primary blockage model exploration. Nucl. Eng. Des. 307, 119-129. https://doi.org/10.1016/j.nucengdes.2016.06.034.

## Possible code issues

- $\triangleright$  M2.2.9-2.2.15 with PWR plant model and ACC model
- $\triangleright$  SBO + some LOCA
- $\triangleright$  ACC activate, but in short time pressure increase again and injection is deactivated.
- ➢ Pressure later drops but ACC does not re-activate
- ➢ ESF-ACC-PRS and ESF-ACC-REM indicate water presence and proper pressure.
- $\triangleright$  P\_activate ~ 4.9 Mpa, water ~70 m3

### **Other:**

 $\triangleright$  For FPT-1 supporting plate made of zircaloy, the material was changed to stainless steel as MELCOR was not able to support the bundle

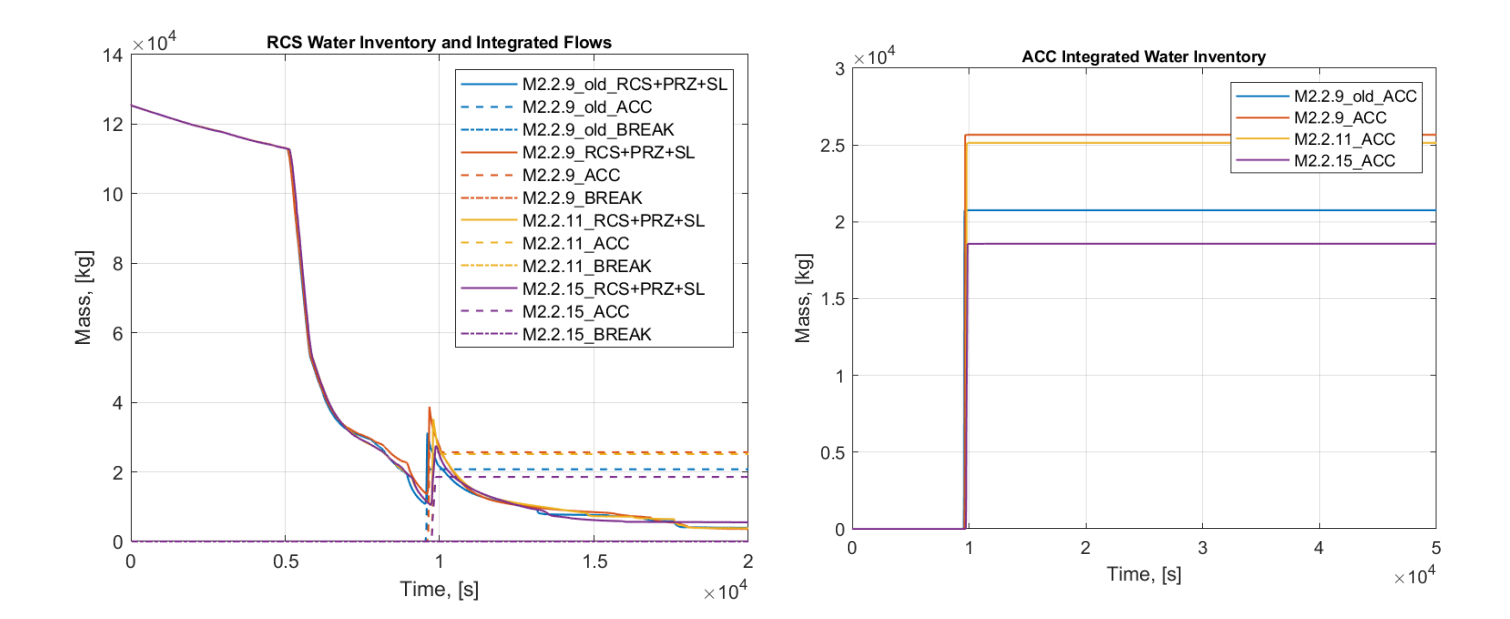

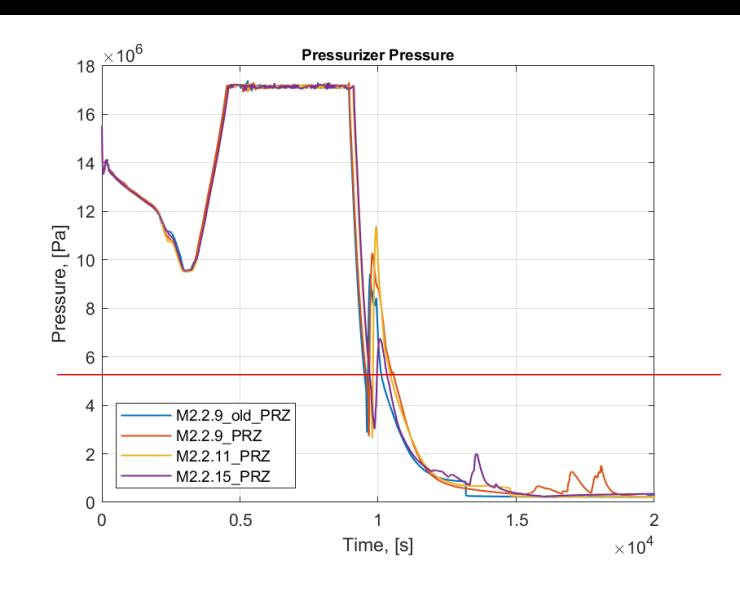

## MelSUA Matlab

- $\triangleright$  Matlab tools to perform uncertanity/senstivity analysis
- $\triangleright$  MELCOR Input Variable Functionality
- ➢ PowerShell running
- ➢ MATLAB: sampling+distribution+preprocessing+postprocessing
- $\triangleright$  post-processing with EDF file or APTPLOT scripts/files processing
- $\triangleright$  Early stage of development, basic version works
- $\triangleright$  Hopefully next EMUG I will present it in more details.
- $\triangleright$  GitLab repository:
- ➢ [https://gitlab.com/darczu/x-core/-/tree/master/Modules/MLC\\_package](https://gitlab.com/darczu/x-core/-/tree/master/Modules/MLC_package)

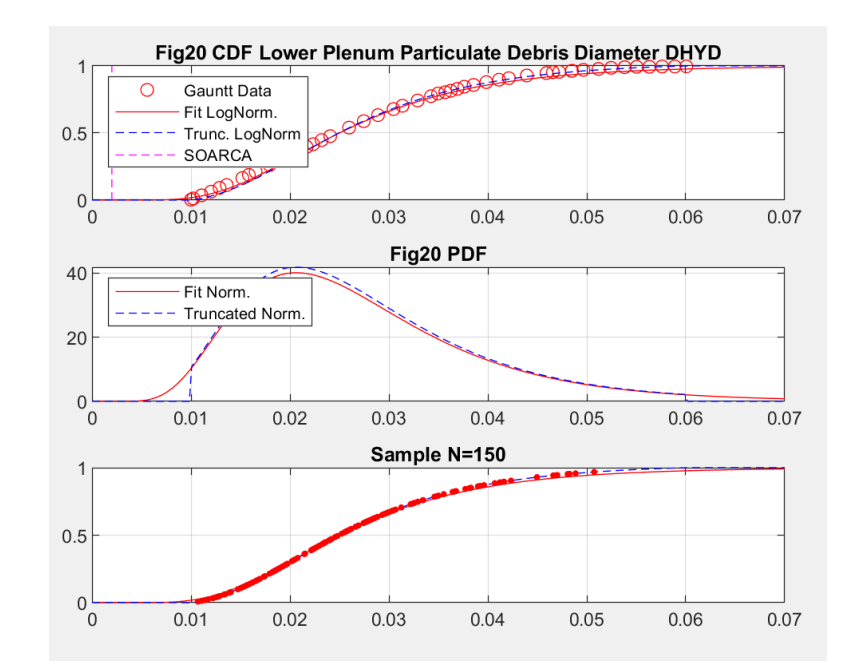

**Warsaw University** of Technology

Thank you for your attention!

piotr.darnowski@pw.edu.pl

18